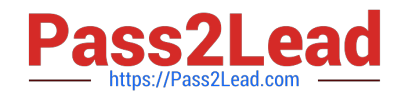

# **1Z0-1079-21Q&As**

Oracle SCM Transportation and Global Trade Management Cloud 2021 Implementation Essentials

## **Pass Oracle 1Z0-1079-21 Exam with 100% Guarantee**

Free Download Real Questions & Answers **PDF** and **VCE** file from:

**https://www.pass2lead.com/1z0-1079-21.html**

### 100% Passing Guarantee 100% Money Back Assurance

Following Questions and Answers are all new published by Oracle Official Exam Center

- **Colonization** Download After Purchase
- **@ 100% Money Back Guarantee**
- **63 365 Days Free Update**
- 800,000+ Satisfied Customers

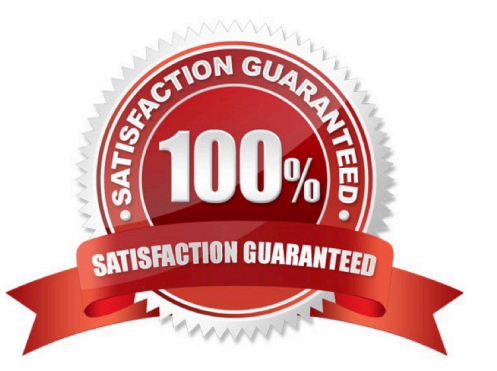

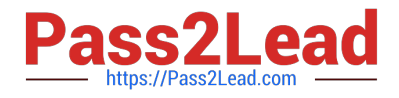

#### **QUESTION 1**

By default, OTM installs some agents at the time of installation. Identify two correct statements. (Choose two.)

A. By default, some agents are active, while others are inactive. The Administrator or other authorized persons must review the agents and activate or deactivate appropriately.

B. All agents are inactive. The Administrator or other authorized persons must review and activate those they want to run in their environment.

C. OTM will install agents into the designated "company" domain, but not into domains such as PUBLIC and SERVPROV.

D. All agents are active. The Administrator or other authorized persons must review and deactivate those they want to run in their environment.

E. OTM will install agents into domains such as PUBLIC and SERVPROV.

#### Correct Answer: BE

#### **QUESTION 2**

Identify the incorrect option about the commodity setup.

A. Incompatible commodities can be captured while defining a commodity.

B. Specific temperature controls cannot be assigned while defining a commodity.

C. You can select transportation modes while defining a commodity.

D. You can link commodity with equipment types while defining a new commodity.

Correct Answer: B

#### **QUESTION 3**

Assume that you have made changes to the Default Parameter Set. Which statement is true?

A. Regardless of your user role, you won\\'t be able to save the changes within the Default Parameter Set without renaming it first.

B. In order to reset all the changed settings back to their original settings, select "Actions", then "Utilities", and then "Set Defaults" from the drop-down menu.

C. In order to reset all the changed settings back to their original settings, you should review them on the screen and be able to tell which ones have been changed, and what the default settings were.

D. In order to reset all the changed settings back to their original settings, you should delete the Parameter Set and recreate it using the Default as your template.

Correct Answer: A

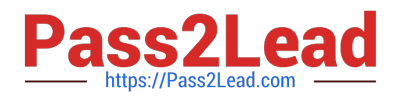

#### **QUESTION 4**

Which one of the following is the correct procedure for setting up and assigning a Screen Set ID to a User?

- A. Create a Screen Set ID and assign it to Domain.
- B. Always unassign existing menu and create a screen Set ID, assign it to User.
- C. Create a Screen set ID, assign it to Menu Manager and assign it to User.
- D. Create a Screen Set ID and assign it to User.

Correct Answer: C

#### **QUESTION 5**

How should you set up permissions for users to access data in other domains?

- A. Assign User Preference via Manage User access.
- B. Use Domain Grants.
- C. Use Insert User Role in VPD Profile.
- D. Assign Access Control List in User Role.
- Correct Answer: B

[Latest 1Z0-1079-21 Dumps](https://www.pass2lead.com/1z0-1079-21.html) [1Z0-1079-21 Study Guide](https://www.pass2lead.com/1z0-1079-21.html) [1Z0-1079-21 Braindumps](https://www.pass2lead.com/1z0-1079-21.html)